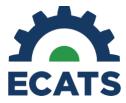

## Tip Sheet: Preschool Settings

The preschool settings have been updated in ECATS to reflect Regular Early Childhood Programs (RECP), also known as RECP1, RECP2, RECP3, and RECP4.

1. Users will document the appropriate RECP code on the "Services" page of the IEP process.

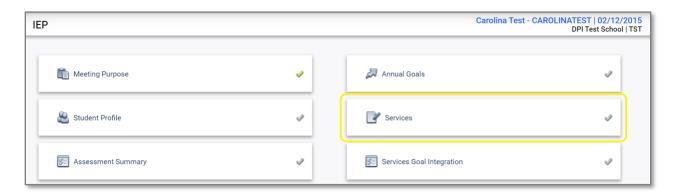

- 2. On the Services page, scroll down to "Additional Service Information."
- 3. Answer the following question by selecting the appropriate RECP code from the dropdown menu: For students age less than 6 years, please indicate where services for the student will be rendered?

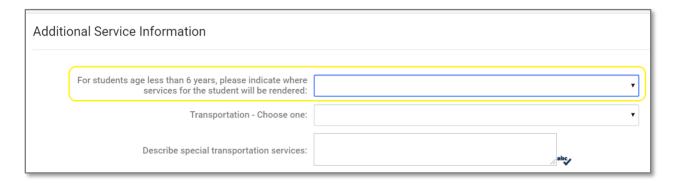